## TRON Softech – AUTOCAD - Syllabus

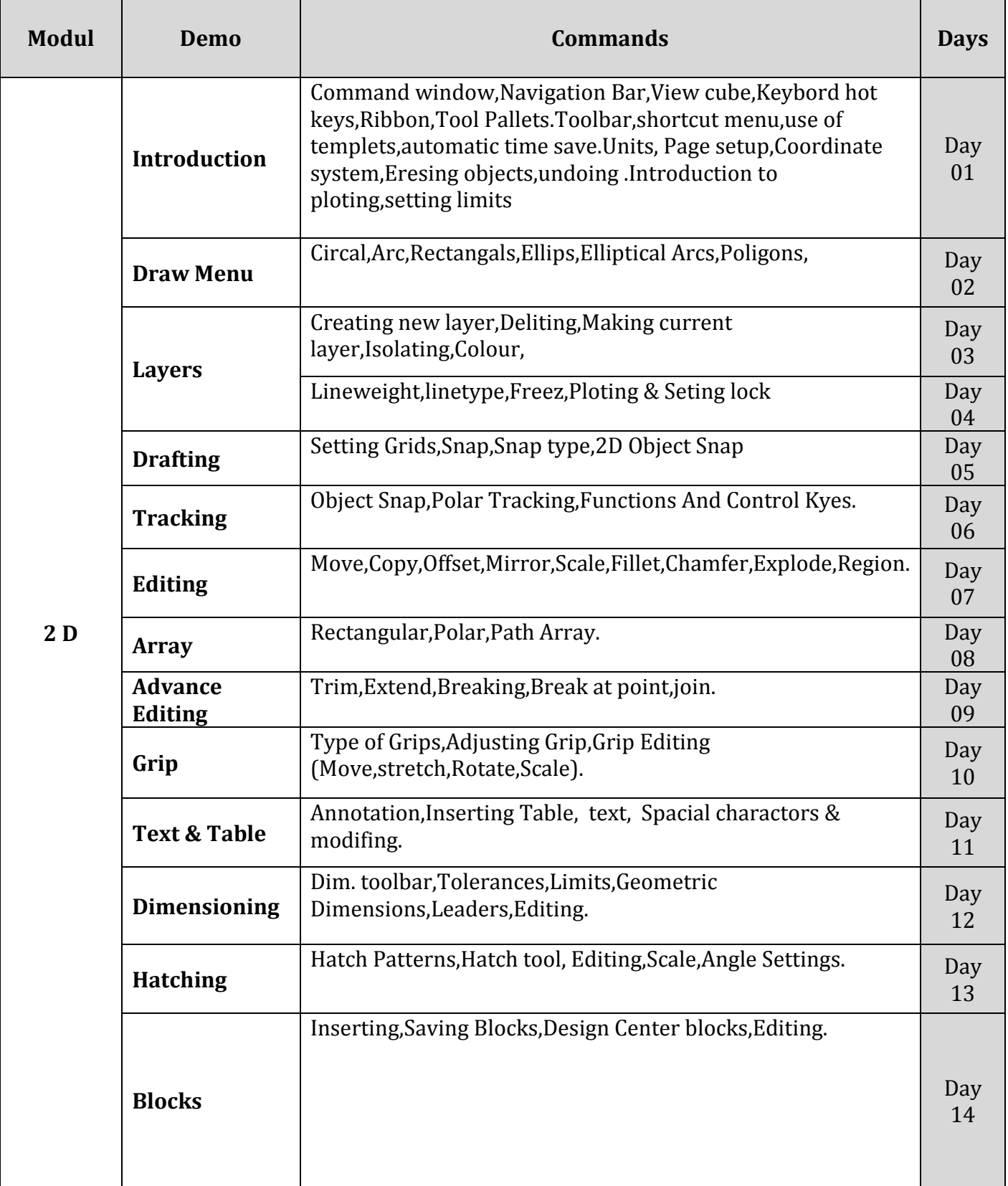

## TRON Softech – AUTOCAD - Syllabus

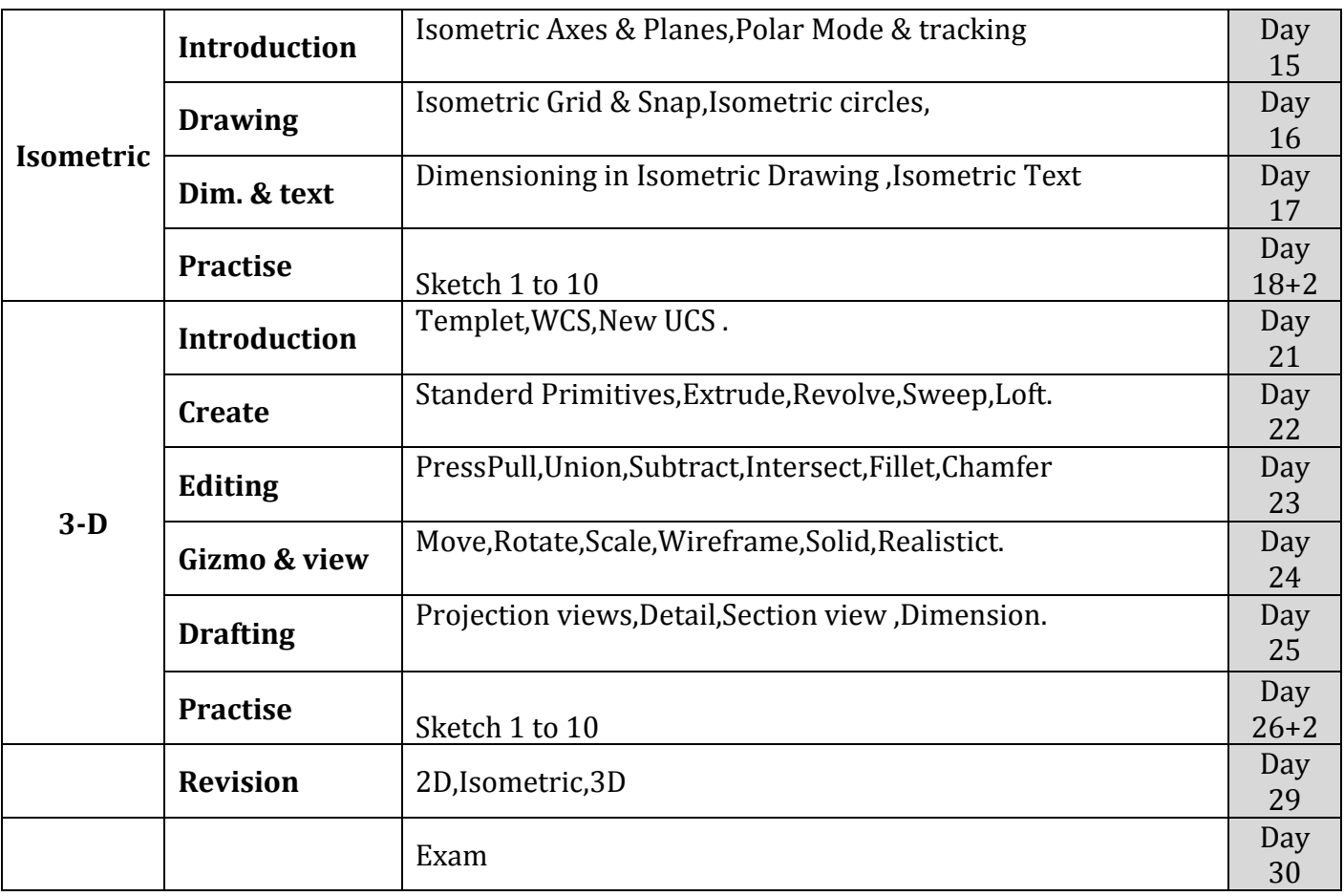